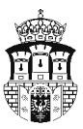

## PREZYDENT MIASTA KRAKOWA

## **OGŁOSZENIE**

## **o przystąpieniu do sporządzenia miejscowego planu zagospodarowania przestrzennego obszaru "Bieńczyce – Szpital"**

Na podstawie art. 17 pkt 1 ustawy z dnia 27 marca 2003 r. o planowaniu i zagospodarowaniu przestrzennym (t. j. Dz. U. z 2012 r., poz. 647 z późn. zm.) oraz art. 39 ust. 1 pkt 1 w związku z art. 46 pkt 1 i art. 54 ust. 3 ustawy z dnia 3 października 2008 r. o udostępnianiu informacji o środowisku i jego ochronie, udziale społeczeństwa w ochronie środowiska oraz o ocenach oddziaływania na środowisko (t.j. Dz. U. z 2013 r. poz. 1235 z późn. zm.)

## **zawiadamiam**

o podjęciu przez Radę Miasta Krakowa Uchwały Nr CXVI/1820/14 z dnia 24 września 2014 .r. w sprawie przystąpienia do sporządzenia miejscowego planu zagospodarowania przestrzennego obszaru "Bieńczyce – Szpital".

Granice obszaru objętego planem szczegółowo określa załącznik graficzny.

Zgodnie z art. 17 pkt 1 ustawy o planowaniu i zagospodarowaniu przestrzennym oraz art. 54 ust. 3 ustawy o udostępnianiu informacji o środowisku i jego ochronie, udziale społeczeństwa w ochronie środowiska oraz o ocenach oddziaływania na środowisko, każdy ma prawo złożenia wniosku do projektu planu miejscowego.

Wnioski należy składać w nieprzekraczalnym terminie **do dnia 17 listopada 2014 r.** – z podaniem imienia i nazwiska lub nazwy jednostki organizacyjnej i adresu oraz oznaczeniem nieruchomości, której wniosek dotyczy. Wnioski można wnosić:

- na piśmie w Urzędzie Miasta Krakowa w Punktach Obsługi Mieszkańców (stanowiska informacyjno-podawcze),
- drogą pocztową na adres: Urząd Miasta Krakowa, Biuro Planowania Przestrzennego, ul. Józefa Sarego 4, 31-047 Kraków,
- drogą elektroniczną: za pośrednictwem elektronicznej platformy usług administracji publicznej ePUAP lub opatrzone bezpiecznym podpisem elektronicznym.

Wnioski zostaną rozpatrzone zgodnie z art. 17 pkt 4 ustawy o planowaniu i zagospodarowaniu przestrzennym. Sposób rozpatrzenia zostanie opublikowany w Biuletynie Informacji Publicznej Urzędu Miasta Krakowa na stronie internetowej [http://www.bip.krakow.pl.](http://www.bip.krakow.pl/)